# **Chapitre I : Procédures et Fonctions**

## 1. **Introduction**

Dans certains cas, on se retrouve devant une série d'actions qui revient plusieurs fois. Dans ce cas il serait préférable de l'écrire une seule fois, et de l'utiliser autant de fois.

En programmation, ce phénomène s'appelle *la réutilisabilité*. Cette dernière est « *l'aptitude d'un algorithme à être réutilisé pour résoudre des tâches équivalentes à celle pour laquelle il a été conçu* ». (Jacques TISSEAU, 2009)

Cet usage est pratique lorsqu'on fait face à un algorithme complexe. Dans ce cas, Le programmeur décompose donc le problème en mini-blocs ayant chacun un rôle bien précis. Ces mini blocs sont des sous-programmes (sous-algorithmes) ou de morceaux appelés *Procédures* ou *Fonctions*.

La structuration d'un programme par morceaux (modules) est la base de la programmation structurée et modulaire.

A titre d'exemple, un programme de gestion de scolarité peut être découpé en plusieurs modules : inscription, suivi des absences, examens, diplômes, etc. ( F. Mguis, 2016)

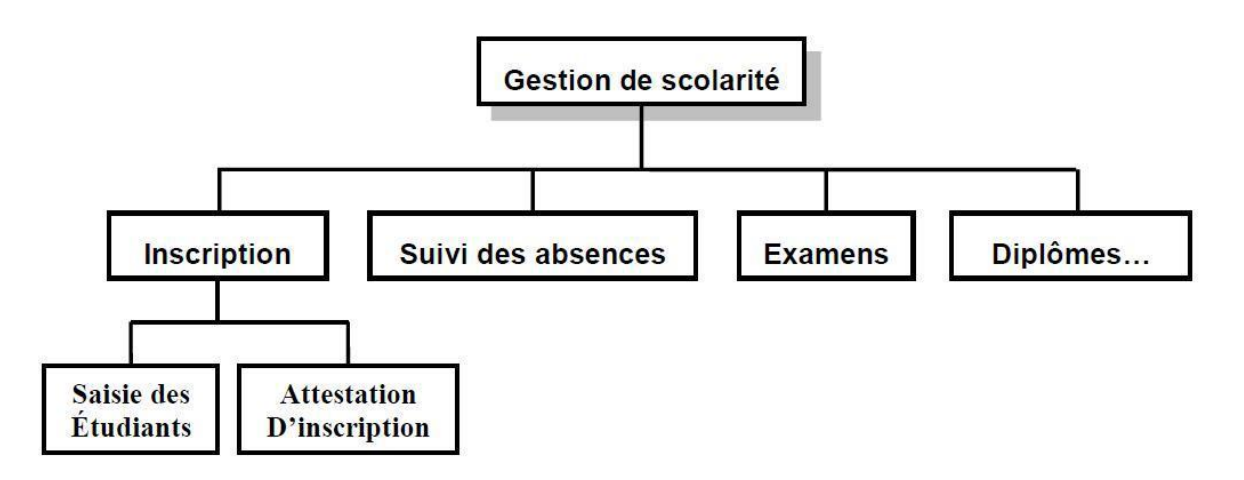

## **2. Avantages d'utilisation des procédures et des fonctions**

- Les programmes deviennent plus lisibles est plus organisés.
- Optimisation du code : le nombre d'instructions se diminue.
- Le contrôle et la maintenance des programmes deviennent plus aisés (vérification, correction et mise à jour)

## **3. Les procédures**

#### *3.1.Définition*

Une procédure est une suite d'instructions décrivant une action simple ou composée, à laquelle on donne un nom, qui devient lui-même en quelque sorte un sous-programme.

## *3.2.Structure*

Une procédure admet presque la même structure qu'un algorithme. Sa déclaration prend la forme suivante :

#### **Procédure Nom\_de\_la\_procédure (Liste d'arguments : type)**  Les déclarations **DÉBUT**  Instructions de la procédure **FIN**

La première ligne s'appelle l'en-tête de la procédure. La liste d'arguments est une suite de données à échanger avec d'autres programmes.

La liste des paramètres (arguments) est facultative, on peut avoir des procédures sans arguments.

L'appel d'une procédure se fait par l'écriture de son nom dans le programme principal en lui passant les paramètres nécessaires

#### *Exemple 1 : Procédure simple (sans paramètres) :*

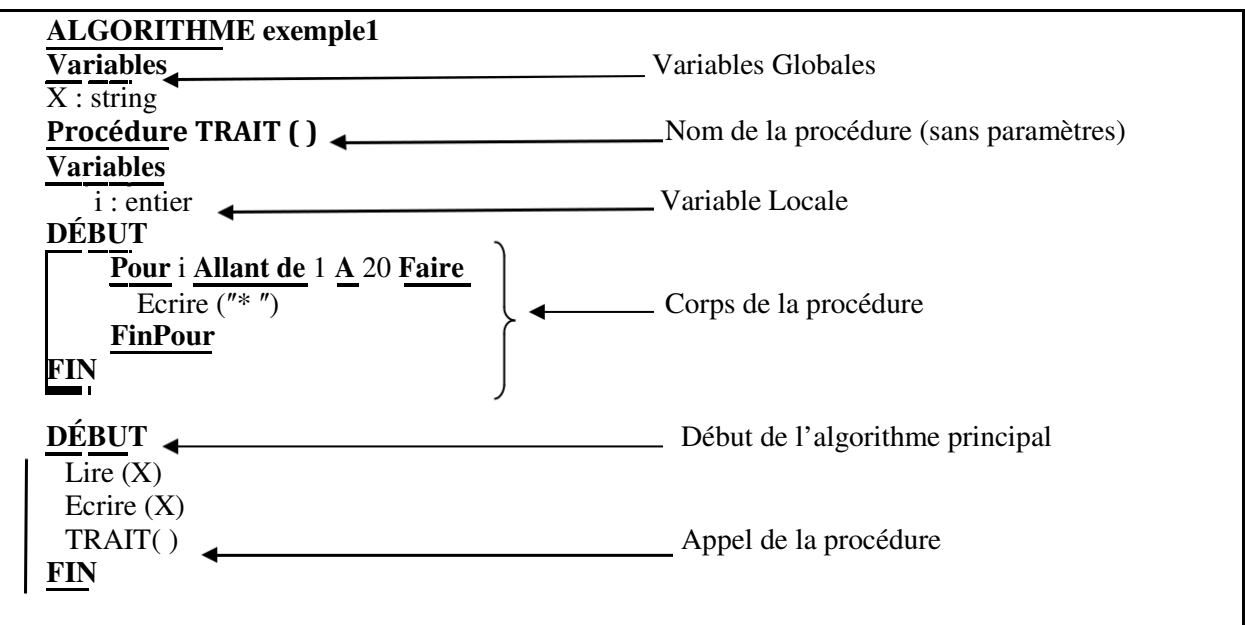

*Exemple 2 : Procédure avec paramètres :* 

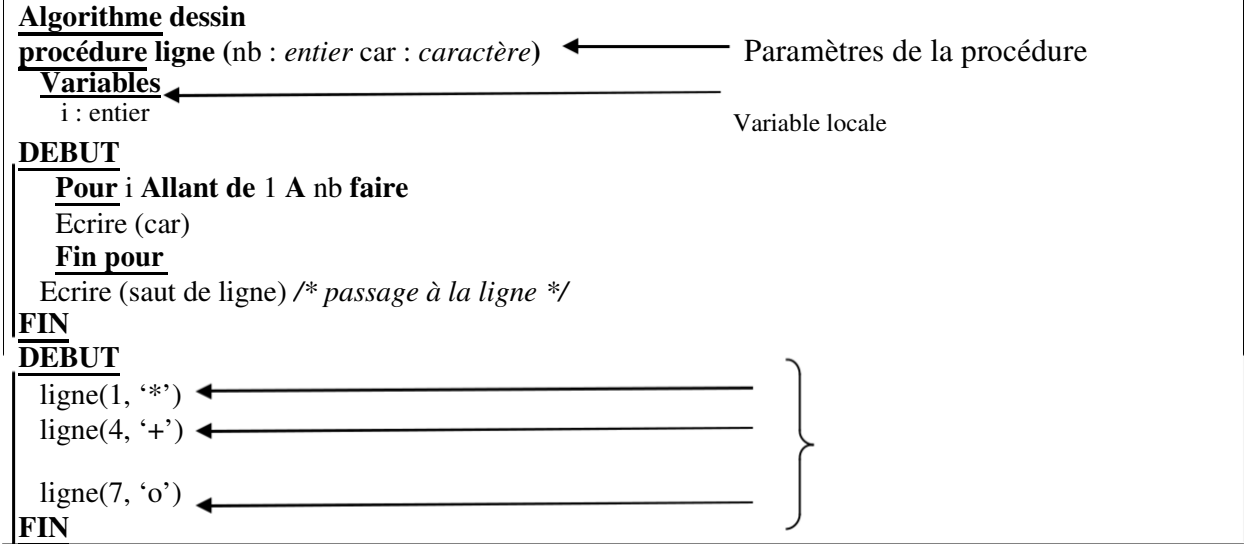

# **4. Les Fonctions**

# *4.1. Définition*

Une fonction est une suite ordonnée d'instructions qui retourne une valeur (bloc d'instructions nommé et paramétré). C'est une procédure particulière qui admet un seul paramètre variable de type simple (entier, caractère, réel, etc.). Ainsi une fonction est tout simplement une procédure qui ne retourne qu'un seul résultat, une seule valeur, au programme appelant.

Il est obligatoire de préciser, dès le début le type de la fonction qui est en même temps le type du résultat à retourner.

## *4.2. Structure*

Une procédure admet presque la même structure qu'un algorithme. Sa déclaration prend la forme suivante :

## **Fonction Nom\_de\_la\_fonction (Paramètres formels) : type**

Les déclarations **DÉBUT**  *<Séquence d'instructions>*  Nom\_de\_la\_fonction Résultat **Fin** 

L'appel d'une fonction se fait par l'écriture de son nom dans le programme principal en lui passant les paramètres nécessaires.

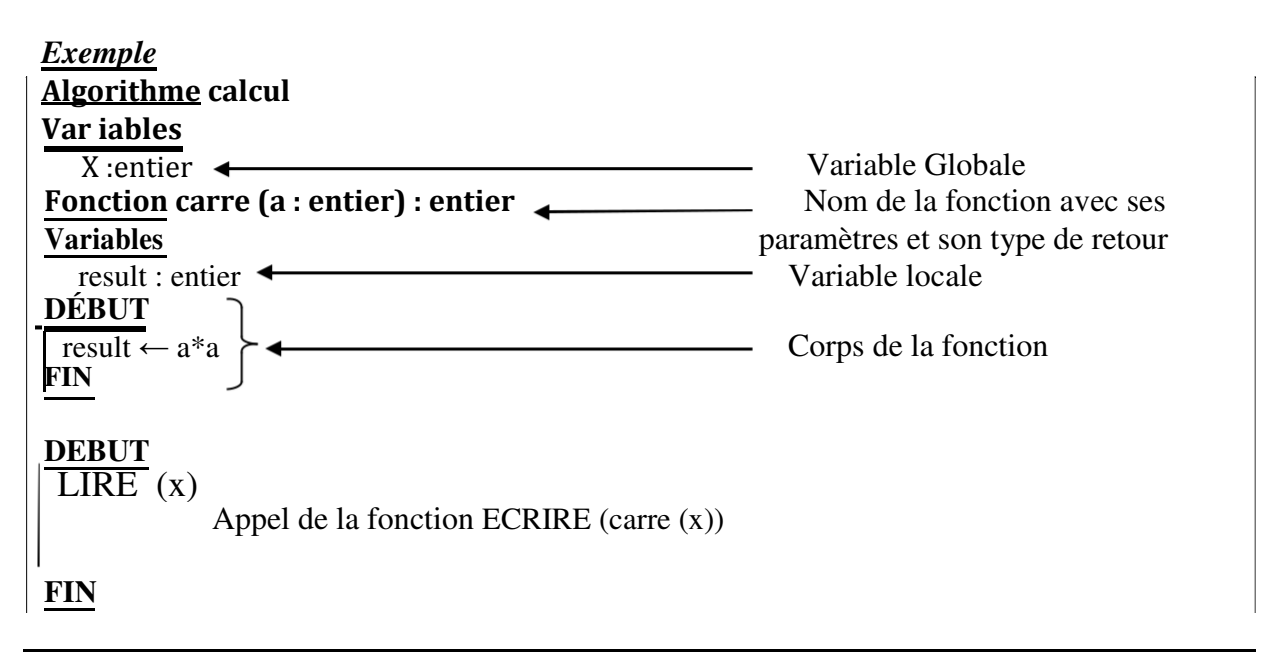

## *Remarques*

- Le nom de la fonction joue un double rôle, c'est à la fois l'identifiant de la fonction et une variable locale
- La fonction est un cas particulier de la procédure. La différence entre fonction et procédure se trouve à deux niveaux :
	- Au niveau du résultat, la fonction délivre un résultat et un seul.
	- Au niveau de l'appel, l'appel apparaît toujours dans une expression ou affectation.
- Une procédure peut ne pas posséder aucuns paramètres. Dans ce cas, elle réalise toujours la même action lorsqu'on l'invoque.

# **5. Pratique des procédures et fonctions en langage C**

## *5.1.Les fonctions*

*Définition*  **type\_de\_retour** nom\_fonction **(liste-params)**  { liste-declarations (optionnelle) liste\_instructions }

## *Rem :*

La liste d'instructions comprend **au moins** une instruction return (du type type\_de\_retour).

## *Appel*

nom\_fonction (liste-expressions)

## *Exemple :*

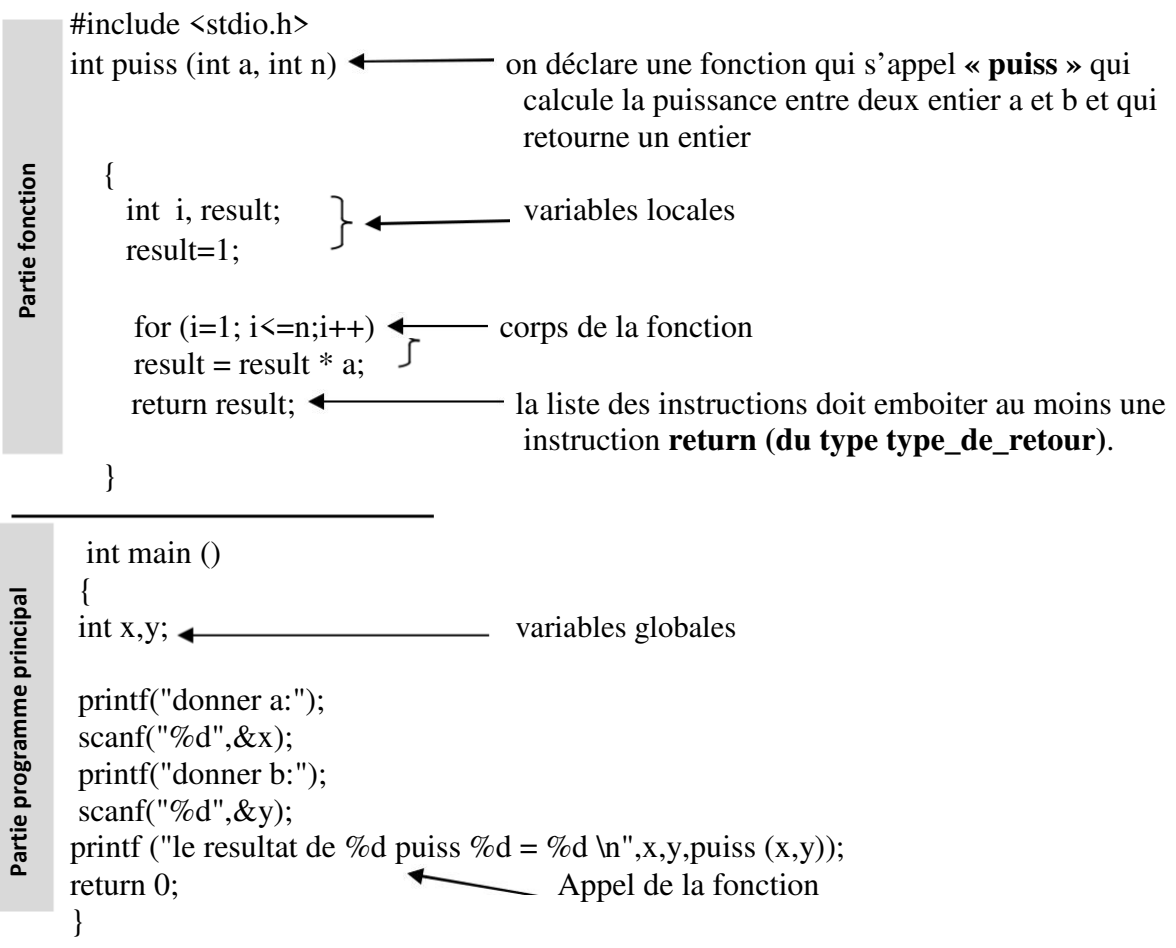

## *5.2. Les procédures*

## *Définition*

En langage C, les procédures sont vues comme « des fonctions qui ne renvoient rien ». Une procédure est une fonction renvoyant *void*, dans ce cas return est appelé sans paramètre. De ce fait, ne comprenant qu'une fonction renvoie une valeur alors qu'une procédure ne renvoie pas de valeur, mais provoque un 'effet de bord' (écriture sur écran, provocation de son, etc.).

**void** nom\_procédure **(liste-params)** (optionnelle) { liste-declarations (optionnelle) liste\_instructions }

#### *Appel*

nom\_procédure (liste-expressions)

#### *Exemples*

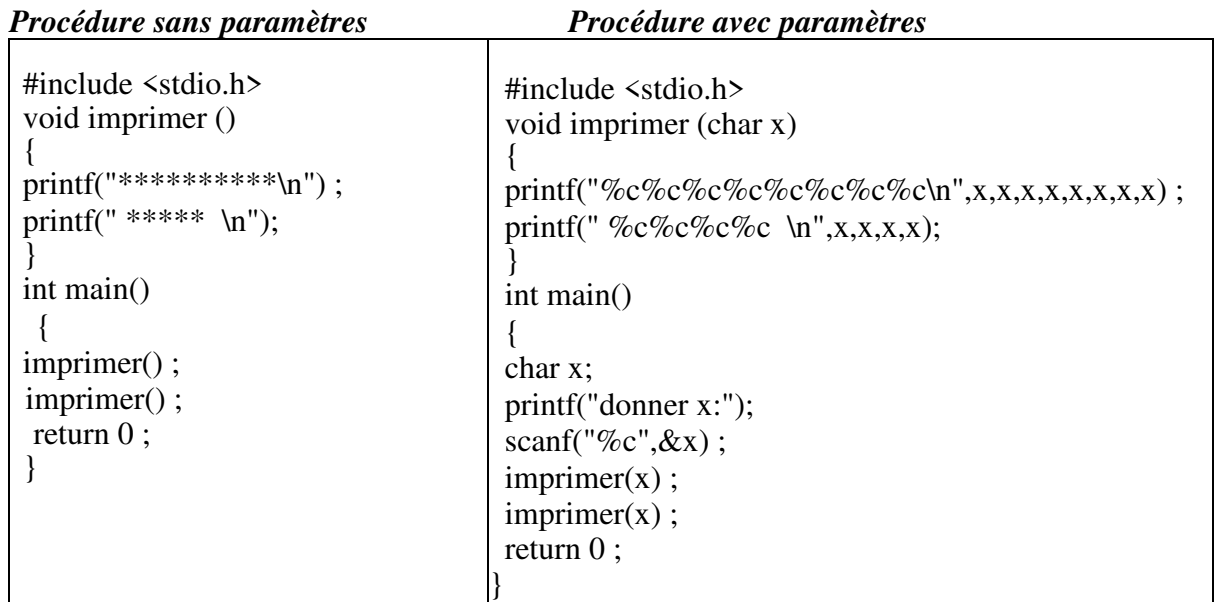

#### **6. Modes de passage de paramètres**

Avant de décrire les modes de passage de paramètres nous devons distinguer les notions suivantes :

#### *Variable globale*

Est une variable définie dans l'en-tête du programme principal. Elle est utilisable dans n'importe quel sous-programme sans nécessité de redéfinition.

Toutefois, si dans un sous-bloc il existe une variable qui porte le même nom que la variable globale, alors c'est cette variable locale qui sera considérée à l'intérieur du sous-bloc.

#### *Variable locale*

Est une variable définie à l'intérieur d'un sous-programme (procédure ou fonction). Sa portée (visibilité) est limitée au bloc qui la contient. Il serait donc erroné de l'utiliser dans le bloc principal ou dans un autre sous-bloc appartenant à l'algorithme.

## *Paramètres fictifs (formels)*

Ce sont les paramètres qui figurent dans l'entête de la déclaration de la procédure. Ils sont utilisés dans les instructions de la procédure et la seulement. Ils correspondent à des variables locales.

#### *Paramètres effectifs (réels) :*

Ce sont les paramètres qui figurent dans l'instruction d'appel de la procédure. Ils sont substitués aux paramètres formels au moment de l'appel de la procédure.

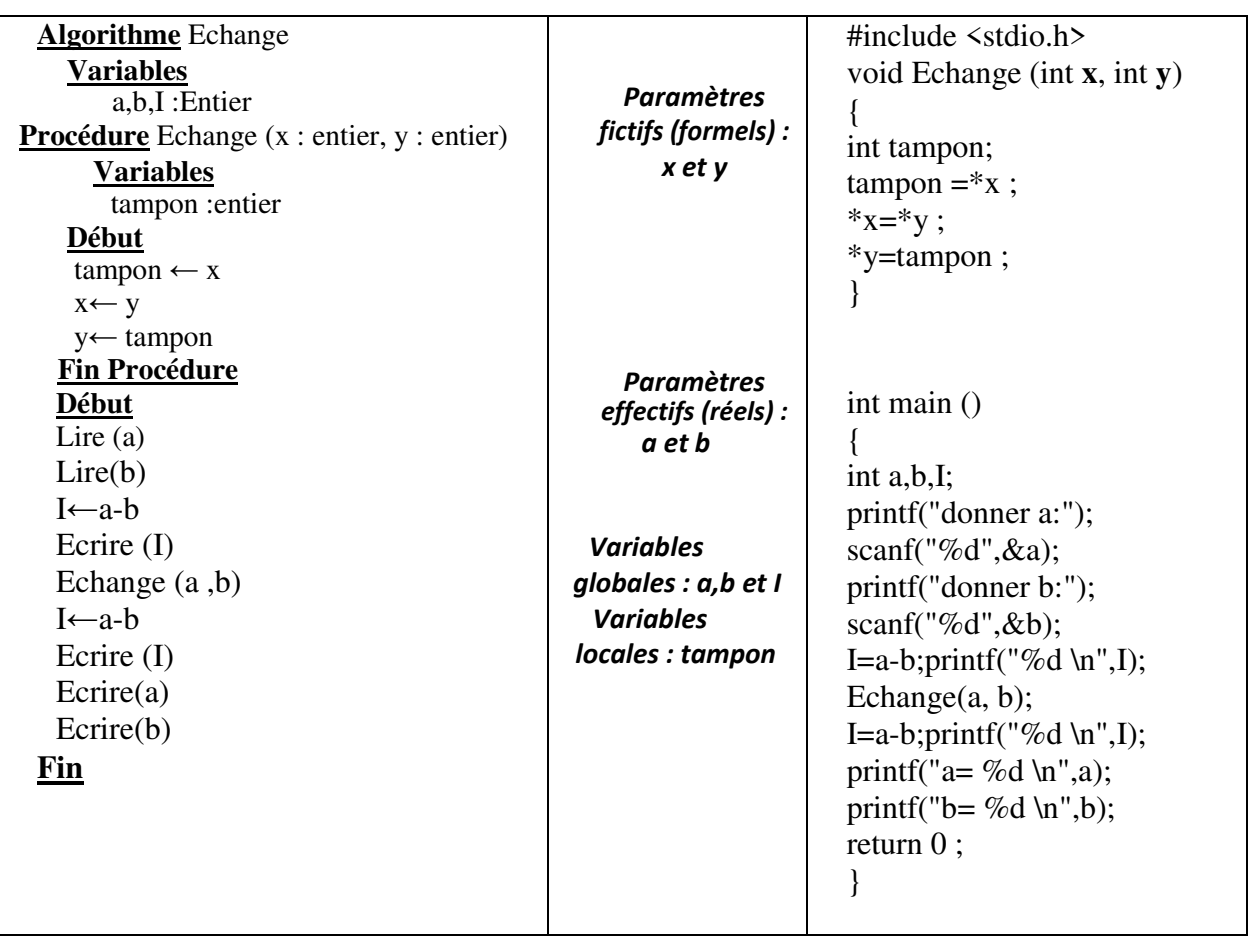

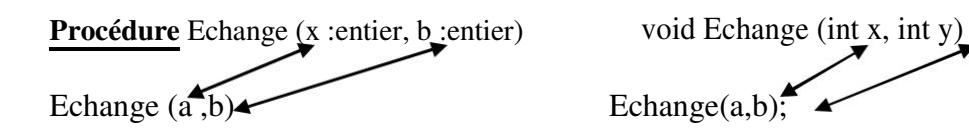

Le paramètre formel « **x** »représente le paramètre effectif « **a** » et le paramètre formel « **y »** représente le paramètre effectif « **b** ».

#### **6.1. Fonctionnement et utilisation des paramètres**

Lorsque la déclaration d'un sous-programme comporte des paramètres formels, ceux-ci doivent être représentés chacun par son identificateur ainsi que par son type.

Ainsi pendant la construction de l'algorithme principal, il faudra toujours veiller à ce que chaque appel du sous-programme soit suivi d'une liste de paramètres effectifs correspondant (en nombre, rang, et type) à la liste des paramètres formels.

#### **6.2. Mécanisme de passage de paramètres**

Le rôle principal des paramètres est de transmettre les données entre le programme et la fonction ou la procédure appelée. En fait, il existe deux modes de passages : le passage de paramètre par valeur et le passage de paramètre par adresse.

#### *6.2.1. Passage de paramètres par valeur*

Le code appelé dispose d'une copie de la valeur qu'il peut modifier sans affecter son contenu initiale. C'est le mode de passage par défaut. Dans ce cas, la procédure ou la fonction lors de son appel travail uniquement sur une copie des variables effectives ou réelles. De ce fait, le contenu des paramètres effectifs ne peut pas être modifié par les instructions de la fonction ou de la procédure car nous ne travaillons pas directement avec, mais avec une copie.

#### *Exemple :*

Dans le programme ci-dessus qui contient la procédure **Echange** si on donne respectivement aux variables **a** et **b** les valeurs **8** et **3**. Le programme affiche **I=5** (le résultat de a-b).

Après l'appel de la procédure Echange, normalement **a** devient **3** et **b** devient **8** après permutation et **I** devient -**5**. Mais comme le passage utilisé dans cet exemple est un passage par valeur **a** et **b** reste sans changement et ils gardent leurs valeurs et par conséquent le résultat I=a-b reste tel qu'il est aussi.

## *6.2.2. Passage de paramètres par adresse (variable)*

Le code appelé dispose d'une information lui permettant d'accéder en mémoire à la valeur que le code appelant cherche à lui transmettre. Il peut alors modifier cette valeur là où elle se trouve ; le code appelant aura accès aux modifications faites sur la valeur. Dans ce cas, le paramètre peut aussi être utilisé comme un paramètre de sortie.

#### *Exemple :*

Pour avoir une permutation réelle de valeur entre a et b de l'exemple précédent, on doit passer leurs adresses plutôt que leurs valeurs. De ce fait et pendant l'exécution des instructions de la procédure, le paramètre formel fait référence au même contenant variable que celui désigné par le paramètre effectif.

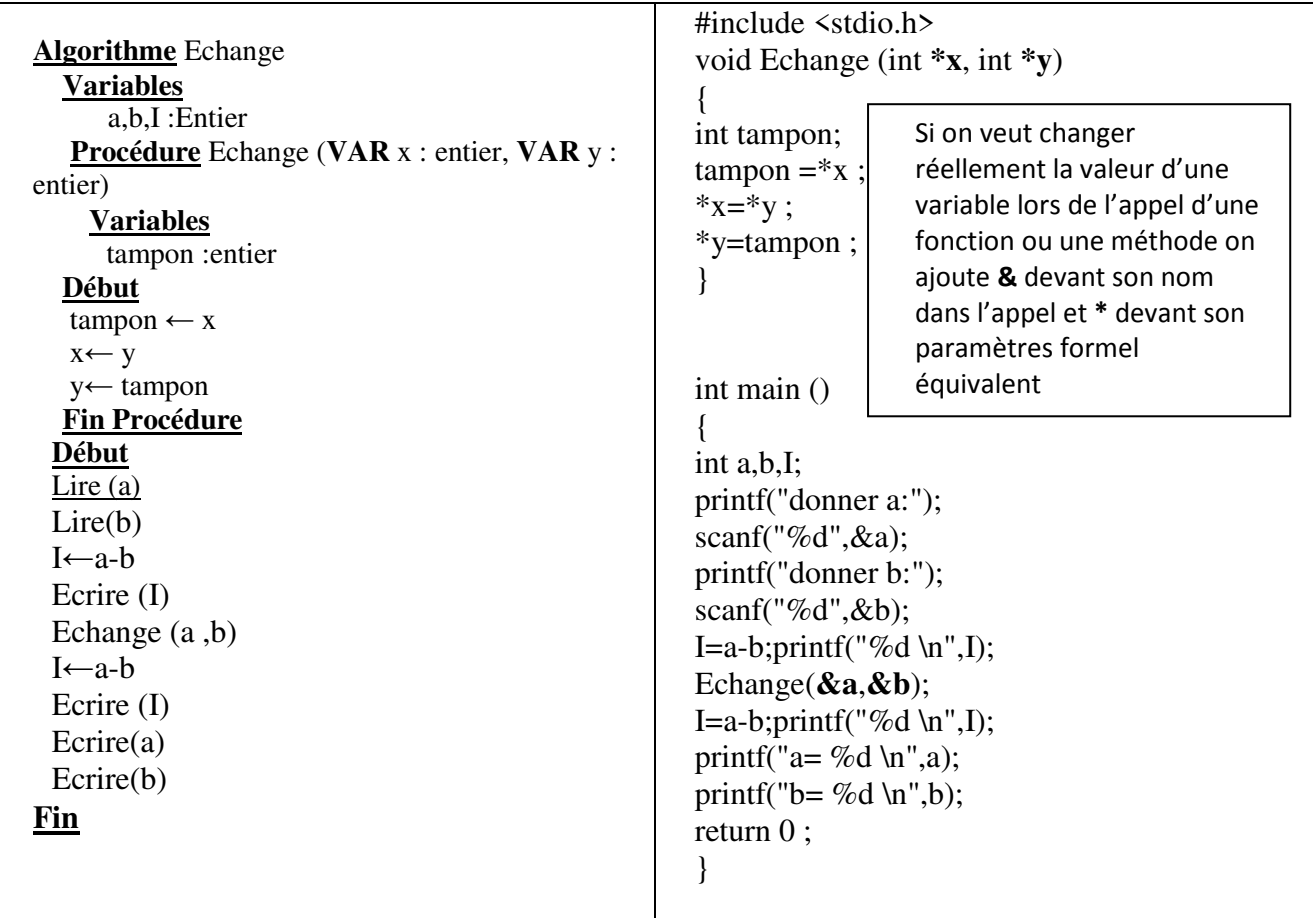

Si on exécute ce programme et on donne respectivement **8** et **3** à **a** et **b** le programme affiche les résultats suivants :

- **I=5**
- $I = -5$
- **a=3**
- **b=8**

Ce qui explique le *changement réel* des valeurs de a et b

# **7. La récursivité**

En programmation, nombreux sont les problèmes qu'on résout en répétant plusieurs fois des séquences d'instructions.

Certains langages sont munis de structures de contrôles répétitivesfs. C'est le cas notamment pour la langage C, qui dispose des boucles pour (for) et tant que (while).

Mais certains problèmes se résolvent simplement en résolvant un sous problème de même nature, mais plus simple…Cette méthode de résolution s'appelle la récursivité.

## **7.1.Définition**

Une fonction récursive est une fonction qui s'appelle elle-même. Chaque appel à la fonction est indépendant des autres, avec ses propres variables.

L'exemple le plus classique d'emploi de la récursivité est l'écriture de la fonction factorielle. Pour rappel, la factorielle d'un nombre n est définie comme n fois la factorielle du nombre n-1, et la factorielle de 1 est 1.

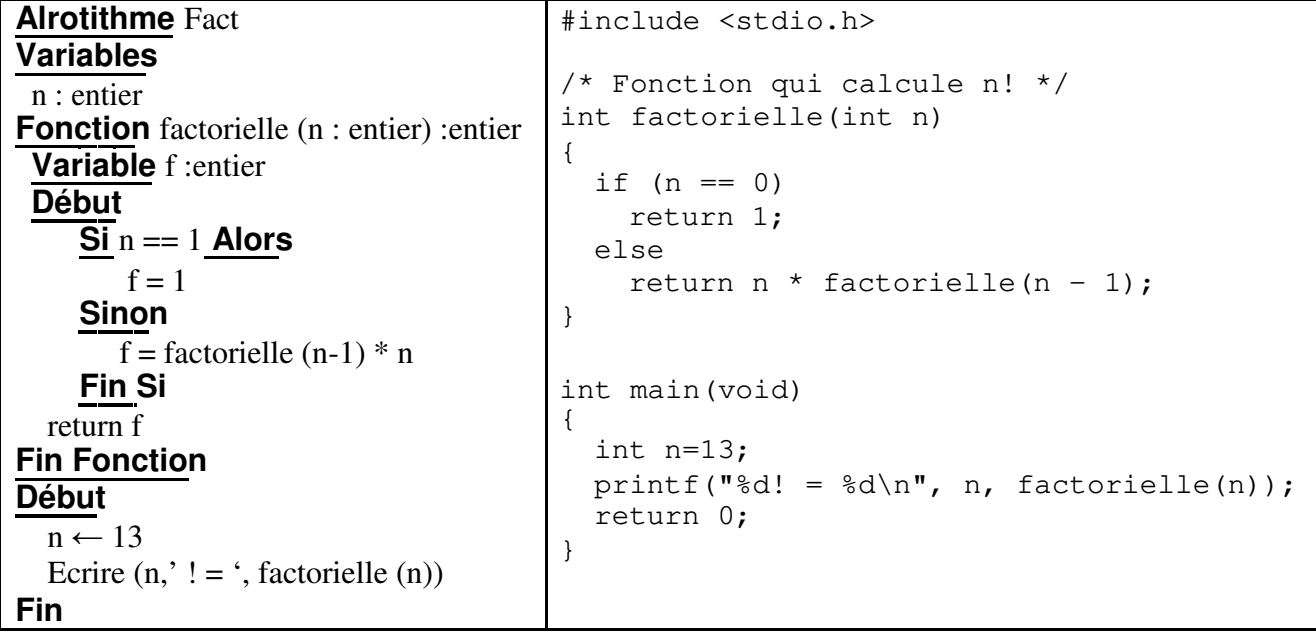

## **7.2. Pile d'exécution**

- 2. Lorsqu'on fait des appels de fonctions, la pile d'appels de fonctions permet de mémoriser l'endroit du programme où la fonction a été appelée, avec les paramètres et la valeur de retour. Lorsqu'une fonction a terminé son exécution, elle est dépilée.
- 3. Lors de l'exécution d'une fonction récursive, on appelle la même fonction plusieurs fois, ce qui produit plusieurs empilages :

#### **Exemple**

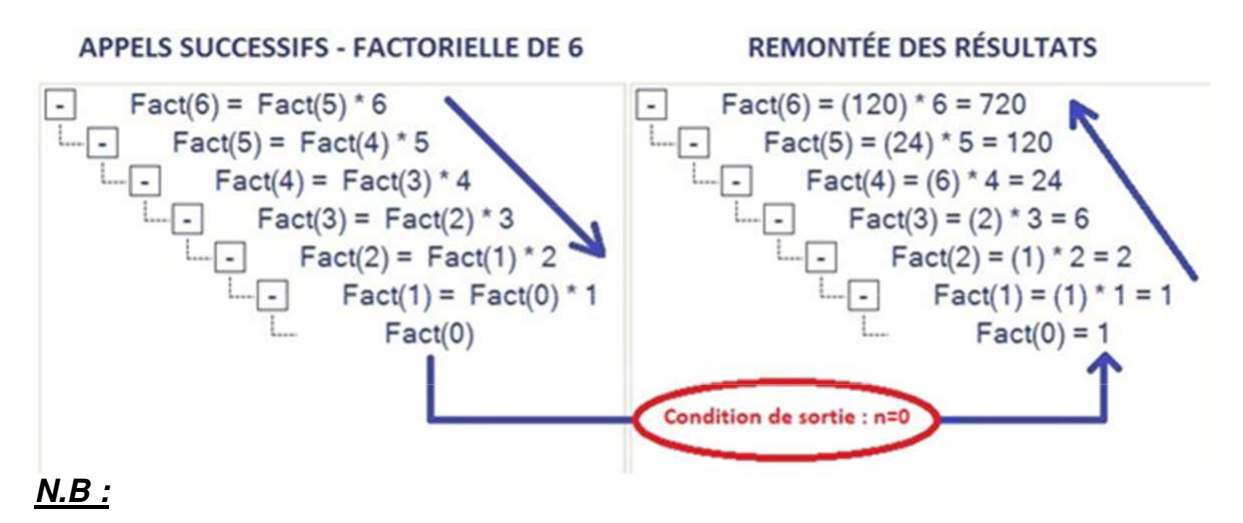

- 3. L'écriture itérative de la fonction factorielle est très simple et dans ce cas, on préfère l'utiliser plutôt que la version récursive.
- 4. Un usage irréfléchi de fonctions récursives peut poser des problèmes d'exécution sur certaines implémentations. En effet, si la récursivité est profonde i.e. les appels récursifs sont nombreux, les fonctions sont appelées et ne retournent pas immédiatement leur résultat donc les appels s'accumulent. Ces appels sont souvent stockés dans une zone mémoire appelée "pile" et qui est de taille limitée. Si cette taille est dépassée, on obtient une erreur à l'exécution ("une explosion de la pile"). Par exemple, si on exécute la fonction ci-dessus avec une valeur de n très grande, on peut obtenir une erreur à l'exécution : ainsi, le code ci-dessous

```
#include <stdio.h> 
/* Retourne le produit n*x où n>=0 */ 
int produit(int n, int x) { 
  if (n > 0)return produit (n - 1, x) + x;
  else 
    return 0; 
} 
int main(void) 
{ 
  int n = 500000, x = 5;
  printf("%d * %d = %d\n", n, x, produit(n, x));
  return 0; 
}
```
S'exécute de la manière suivante :

```
4. gcc -W -Wall -std=c99 -pedantic -o x recursifPile.c
5. . \sqrt{x}Erreur de segmentation 
6.
```
En fait, le code récursif utilisé peut-être dérécursifié de la manière suivante :

```
/* derecursifier.c */ 
#include <stdio.h> 
/* Retourne le produit n*x où n>=0 
*/ int produit_bis(int n, int x) { 
  int i = 0;
 int temp = 0;
  for (i = 0; i < n; i++)temp = temp + x;return temp; 
} 
int main(void) 
{ 
  /* on suppose que la valeur 500000 tient dans un 
 i int n = 500000, x = 5;
 printf("%d * %d = %d\n", n, x, produit_bis(n,
 x)); return 0; 
}
```
qui affiche le message suivant :  $500000 \div 5 = 2500000$ 

## **7.3. Règles de conception d'un algorithme récursif**

#### **Règle 1 :**

Tout algorithme récursif doit distinguer plusieurs cas dont l'un au moins ne doit pas contenir d'appels récursifs, sinon il y a risque de cercle vicieux et de calcul infini. Les cas non récursifs d'un algorithme récursifs sont appelés cas de bases. Les conditions que doivent satisfaire les données dans ces cas de bases sont appelées conditions de terminaison.

## **Règle 2 :**

Tout appel récursif doit se faire avec des données plus proches de données satisfaisant les conditions de terminaison.

## **7.4.Type de récursivité 7.4.1. Récursivité simple ou linéaire**

Un algorithme récursif est *simple* ou *linéaire* si chaque cas qu'il distingue se résout en au plus un appel récursif. Ainsi l'algorithme de calcul de n! est récursif simple.

#### **7.4.2. Récursivité multiple**

Un algorithme récursif est *multiple* si l'un des cas qu'il distingue se résout avec plusieurs appels récursifs.

# **Exemple :**

**Fonction** combinaison (N : entier, P : entier) : entier **Début Si** (P=0 ou N=0) **Alors**  Return 1 **Sinon**  Return (combinaison  $(N-1, P)$  + combinaison  $(N-1, P-1)$ ) **FinSi Fin Fonction** 

## **7.4.3. Récursivité croisée ou mutuelle**

Deux algorithmes sont *mutuellement récursifs* si l'un fait appel à l'autre et l'autre à l'un.

Parité d'un entier P(n) = prédicat de test de parité de l'entier n. I(n) = prédicat de test d'imparité de l'entier n. Solution mutuellement récursive

**Fonction** P (n : entier) : Booléen **Début Si** n= 0 **alors**   $P(n) = vrai$ **Sinon**   $P(n) = I(n-1)$ **fin si Fin Fonction** 

**Fonction** I(n :entier): Booléen **Début Si** n= 0 **alors**   $I(n) = faux$ **Sinon**   $I(n) = P(n-1)$ **fin si Fin Fonction** 

## **Exemple : tours de Hanoi**

C'est un jeu de réflexion qui consiste à déplacer un nombre donné de disque d'une tour "départ" à une tour "arrivée", à l'aide d'une troisième tour "intermédiaire" et ceci en respectant deux règles :

- 5. Ne déplacer qu'un seul disque à la fois.
- 6. Ne pas placer un disque sur un autre plus petit.

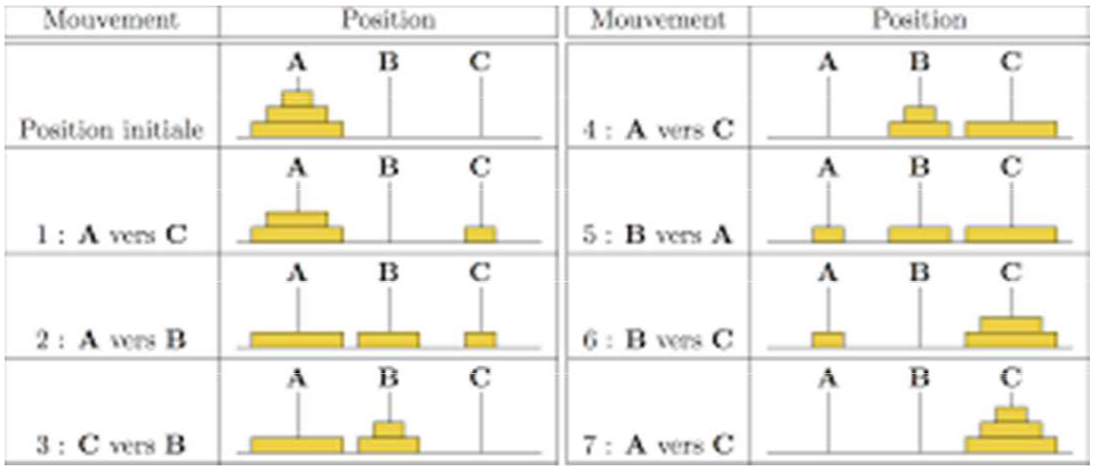

# **Solution**

```
#include <stdio.h> 
void hanoi (int n, char A, char B, char C) 
{ 
  if(n==1)printf("deplacer %c vers %c\n",A,C); 
  else 
  { 
   hanoi(n-1,A,C,B); 
   printf("deplacer %c vers %c\n",A,C); 
   hanoi(n-1,B,A,C); 
  } 
} 
main() 
{ 
 char a='a',b='b',c='c'; 
 int n; 
 while(1){ 
  printf("Entrer n : "); 
  scanf("%d",&n); 
  printf("\n"); 
  hanoi(n,a,b,c); 
 } 
}
```